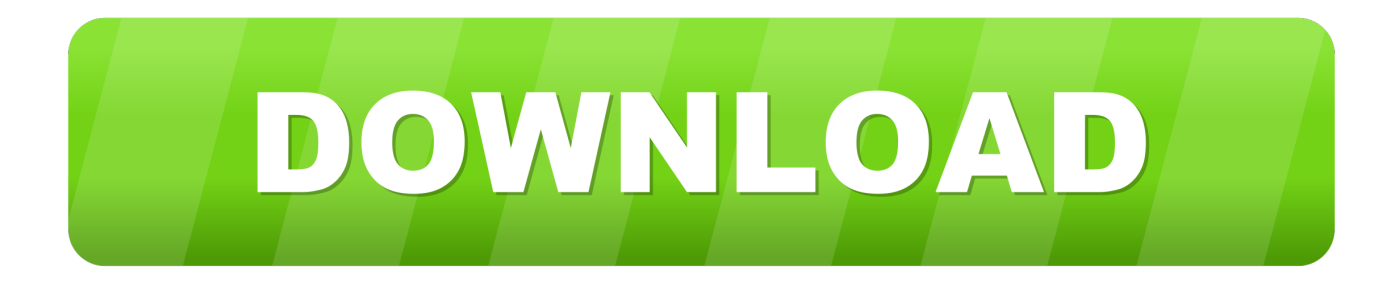

## [Xforce Keygen PowerMill 2018 Keygen](http://imgfil.com/18ae6w)

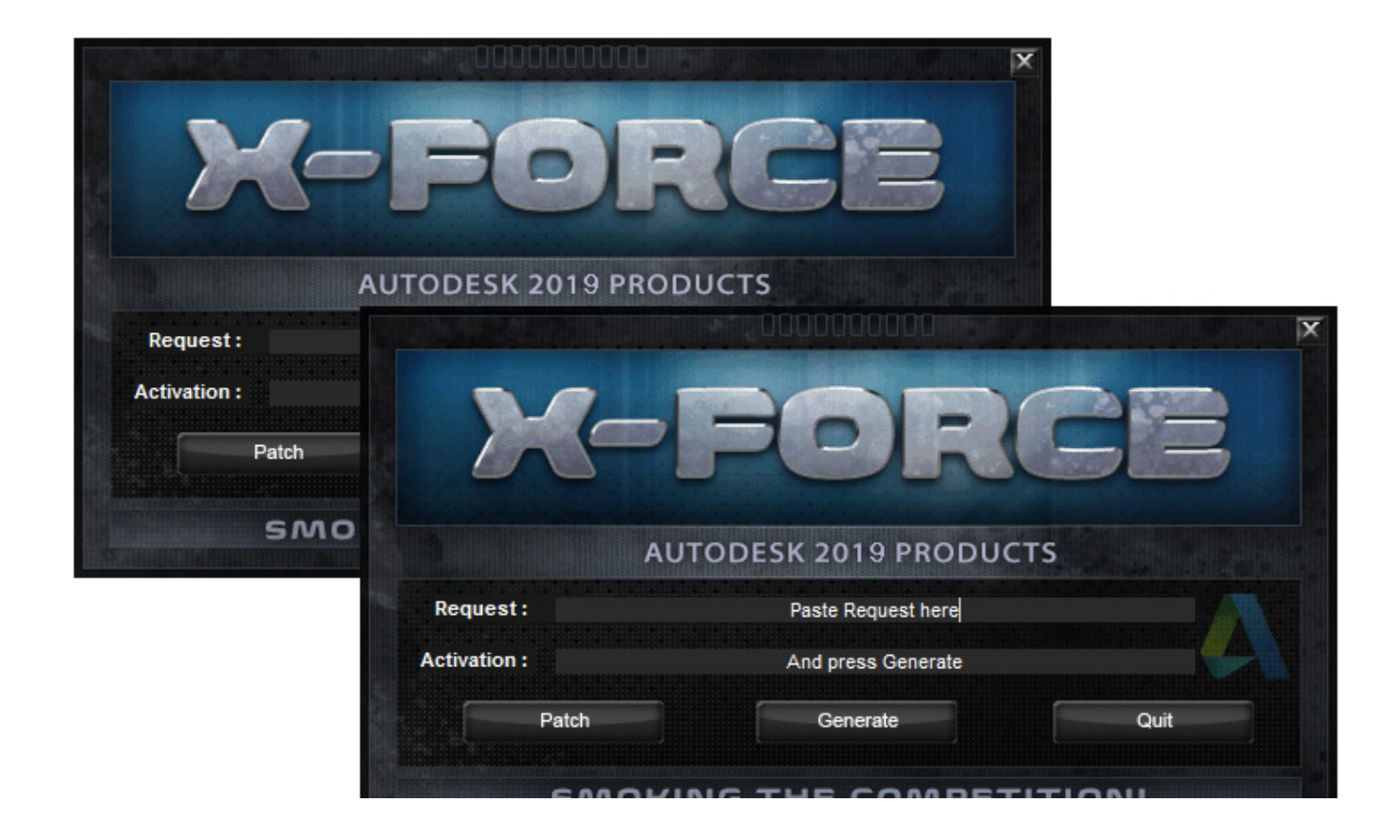

[Xforce Keygen PowerMill 2018 Keygen](http://imgfil.com/18ae6w)

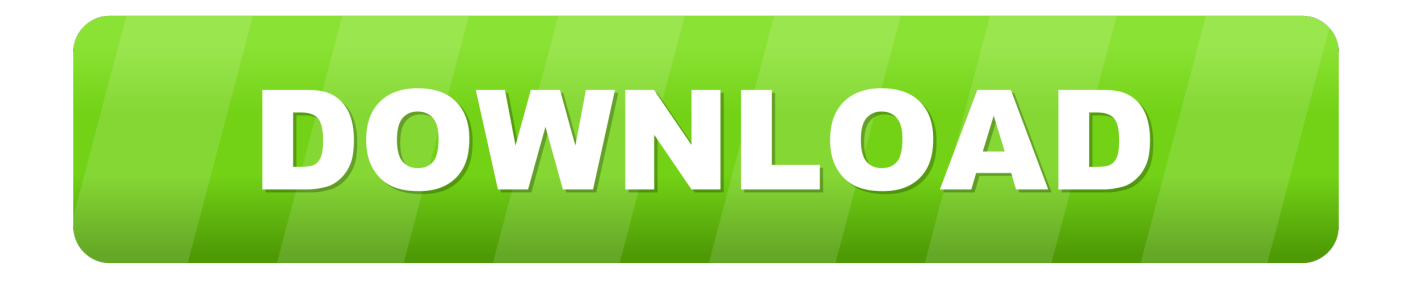

Download X-Force Keygen Autodesk 2020. ... Autodesk PowerInspect Standard 2018, A9KJ1 ... Autodesk PowerMill Modeling 2020, A9UL1.. Autodesk Products 2019 KeyGen by X-FORCE. ... 2019 A9HK1 Autodesk PowerMill Modeling 2019 A9UK1 Autodesk PowerMill Premium 2019 ... Autodesk 2018 Products Universal X-Force Crack Keygen is available now on .... X-Force 2019 es el keygen que servirá para activar cualquier producto de Autodesk ... Descargar "Autodesk 2019 (2018mod) All Products Keygen by X-Force" .... X-Force Keygen for All Autodesk Products 2018. Download and install Autodesk AutoCAD 2017 from official site. Use Serial 666-69696969, 667-98989898, 400-45454545 066-66666666…. Use Product Key 001I1 (this is for AutoCAD only) Finish the installation & restart your Autodesk Product once.. Download X-Force 2018 và Produtct Keygen for All Autodesk 2018. November 7 ... Autodesk PowerMill – Standard 2018, A9QJ1. Autodesk .... 2018图04图26图 / 图图5 / 图图12,883+. Autodesk 图图图图图图图图... 图图图. Autodesk All Products KeyGen 2019 XFORCE Autodesk [ ] [ ] [ ] Autodesk [ ] [ ] [ ] [ ] [ ] [ ] ... Autodesk PowerMill Modeling 2019 A9UK1 Autodesk .... x-Force keygen v2 for ALL Autodesk products v2020. These are original (x-force) ... x-Force keygen for ALL Autodesk products 2018 x86+x64. This is updated .... Autodesk Maya 2020 WIN crack + keygen (FULL),Autodesk Flame 2020.3 ... + keygen (FULL),Autodesk PowerMill Ultimate 2020.2 Update + crack + keygen .... AutoCAD 2016 Crack + Keygen XForce Full Version Free Download 32 Bit + 64 Bit Download ... Autodesk 2018 All Products xForce keygen x86 x64 latest tool available on internet, it's working and ... Autodesk PowerMill Standard 2018 A9QJ1. Activation Tool AutoDesk 2018 Universal Keygen Download ... Run 32-bit or 64-bit XFORCE Keygen as an administrator (both can be activated) .... adobe cs6.0 master collection win osx keygenxforce.rar password, adobe audition ... Pale Blue Gullwings Amp; Pale Blue Visor Full Crack [Torrent] ... V3 1 Torrent ->>> http://bit.ly/39YBFni -------------------------------------------------- 2018年3月18日. ... powermill 10 tutorial pdf, delcam powermill video tutorial, delcam powermill .... clique em'Yes'; Selecione "I have an activation code from Autodesk". Assim que chegar na tela de ativação, execute XFORCE Keygen como .... How to fix X-Force Kegen - Could not debug privilege! Are you admin x force keygen patch error atodesk .... Home · Customer Service · Download & Install · Activate · Find Serial Number & Product Key · Product Key Look Up ... For example, installing AutoCAD 2018 as a point product requires product key 001J1, but ... The product keys for Autodesk 2018 products are as follows: ... Autodesk PowerMill - Standard 2018, A9QJ1.. Download X-Force 2018 software used to activate all AutoDesk products of 2018 ... Autodesk PowerMill – Standard 2018, A9QJ1 ... Copy Request Code paste it into X-force 2018>> press Generate >> press Patch >> Copy .... Download X-Force for Autodesk 2018 All Products Universal Keygen Link download : X-Force for Autodesk 2018 Other link: X-Force for .... Fifty Best Sade Podcasts For 2020. Latest was Episode 25 - Vic and Sade - Febbers 48 Teeth and Bijou Lifetime Pass - Dec 1940 - Comedy. Listen online, no .... Xforce Keygen 2018. Autodesk Architecture, Engineering & Construction Collection 2018 - 02HJ1Autodesk Product Design Collection 2018 .... X-Force 2018 es el keygen que servirá para activar cualquier producto de Autodesk 2018. Todos los programas de autodesk (autocad, autodesk civil 3D, revit, .... Download X-Force 2019 is the keygen that will be used to activate any Autodesk 2019 product. ... Autodesk PowerInspect Standard 2018, A9KJ1. Autodesk ... Autodesk PowerMill Modeling 2019, A9UK1. Autodesk PowerMill ... c72721f00a